# **ЧТО МОЖЕТ ВАШ ТЕЛЕФОН**

## **БАЗОВЫЕ ФУНКЦИИ ОФИСНОЙ ТЕЛЕФОНИИ ОТ AVAYA**

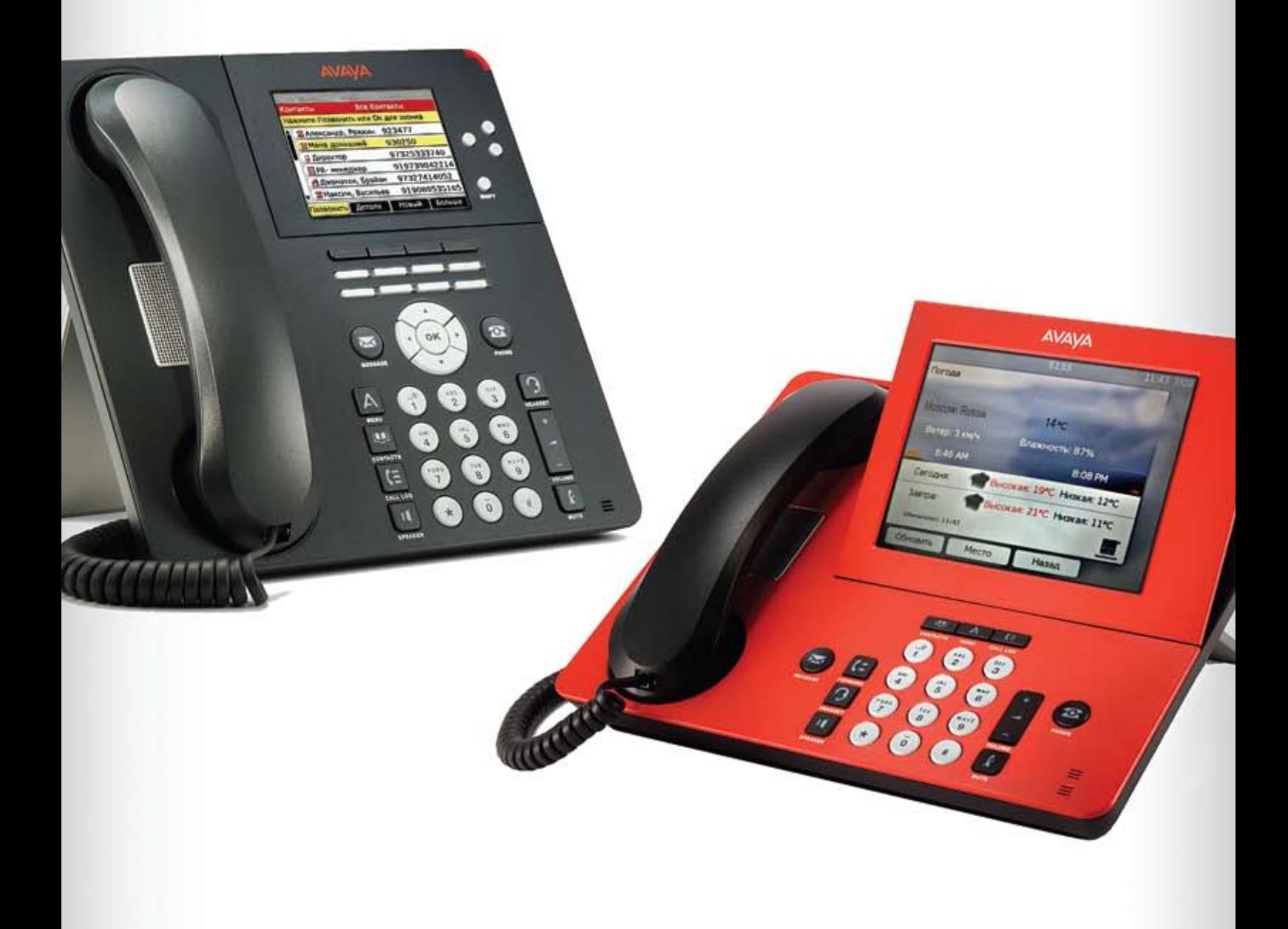

**ИНТЕЛЛЕКТУАЛЬНЫЕ КОММУНИКАЦИИ СОВРЕМЕННОГО ПРЕДПРИЯТИЯ**

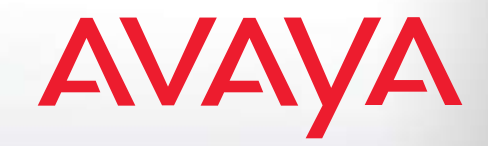

### Введение

Казалось бы, что может быть нового рассказано об устройстве, которым человечество пользуется уже 150 лет? Разве можно в наше время чем-то удивить пользователя корпоративного телефона?

Цель данной брошюры – просто напомнить уважаемому пользователю о том, сколько всего полезного и интересного может делать его настольный аппарат. Каждая из описанных функций представлена в одном из двух разделов – «Если звоните Вы» и «Если звонят Вам». Помимо русского варианта названия функции, приводится ее английское наименование – это может быть полезно при поиске технического описания в англоязычной литературе. **TITTE** 

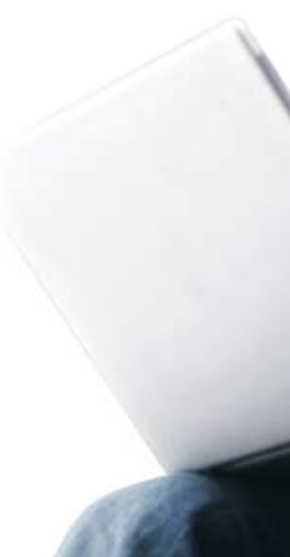

Собственно, никто не пытается никого удивлять. Просто жизнь показала, что даже о самых простых, так называемых базовых функциях телефона, некоторым пользователям неизвестно. И тогда рассказ системного администратора о полезных возможностях, существующих уже десятки лет, вызывает совершенно искреннее изумление: «Вот это да! Так что же ты мне раньше не сказал?». Впрочем, стоит согласиться и с тем, что обучение по данной теме практически не проводится. Ну, попробуйте, например, найти в Интернете курсы по базовой телефонии.

# Наши любимые функции

### **Набор номера в одно касание (One touch dialing)**

Вам необходимо сделать звонок – совсем не обязательно снимать трубку или нажимать на клавишу с надписью «Громкоговоритель». Достаточно просто набрать номер. Сразу после первого касания клавиш набора аппарат перейдет в режим громкой связи. Если Вы продолжите набор и установится соединение, разговор будет идти через встроенный громкоговоритель. Чтобы выйти из режима громкой связи, достаточно поднять трубку.

На первый взгляд кажется, что эта экономящая время функция просто обязана быть в любом уважающем себя телефоне. Тем не менее далеко не все производители офисных систем внедрили эту функцию.

#### **Директория (Directory)**

Очень полезная базовая функция, позволяющая осуществлять поиск абонента по имени, используя панель набора телефона. Если присмотреться повнимательнее, то на кнопках телефона, кроме цифр, можно увидеть буквы, как правило, латинского алфавита. Нажав кнопку Directory и последовательно введя первые буквы фамилии, мы увидим на экране имя абонента и его номер. Записывать и потом набирать номер не надо – достаточно нажать клавишу Call Display – будет вызван абонент, имя которого в данный момент отображается на экране телефона.

### **Укороченный набор (Abbreviating Dialing)**

Незаменимая функция для тех, кто любит вызывать абонентов одним нажатием на кнопку. Просто заводим длинный номер под свободную кнопку на телефоне – и все. Впрочем, проницательный читатель вправе спросить: а как быть, если кнопок не хватает? Тогда возможны интересные вариации на тему укороченного набора.

Предположим, нам надо оптимизировать труд менеджера по закупкам, работающего с множеством поставщиков. По долгу службы он должен часто набирать одни и те же номера, и их количество огромно – десятки, а то и сотни. Как быть? Все очень просто: создаем табличку с короткими номерами поставщиков. Затем просто набираем на телефоне \* и номер поставщика – и вызов летит к нему.

### **Автоматический обратный вызов (Automated Call Back)**

Одна из самых любимых функций «офисного зануды». Происходит следующее: продвинутый (т.е. хорошо владеющий функциями телефона) сотрудник вызывает своего коллегу и долго слушает длинные гудки, означающие, что вызываемый абонент говорит по телефону. Тогда продвинутый пользователь скромно нажимает кнопку Auto Call Back на своем телефоне и кладет трубку. Как только коллега завершит телефонный разговор, к нему моментально поступит вызов от абонента, активизировавшего функцию «Автоматический обратный вызов».

Теперь знайте: если, как только Вы кладете трубку после разговора, к Вам моментально поступает новый вызов – это значит, на Вас объявлена офисная охота с помощью функции Auto Call Back!

### **Индикатор занятости (Busy Indication)**

Очень полезная во всех отношениях функция позволяет видеть, занят ли абонент, перед тем как ему позвонить. Совершенно незаменима для организации рабочих групп и работы секретарей. Например, на аппарате Avaya 9630 может быть более 30 индикаторов, логически закрепленных за абонентами. Интересно, что, помимо абонентов, за индикатором может быть закреплена соединительная линия. В сложных корпоративных сетях секретарь может, например, видеть, занято или свободно направление на удаленный филиал.

Функция «Индикация занятости» работает без ограничений в пределах всей телефонной системы Avaya Communication Manager (ACM), вне зависимости от того, где территориально расположен абонент, то есть состояние занятости линий сотрудников филиалов отслеживается точно так же, как и работников центрального офиса. Эта функция в какой-то мере стала предшественницей функции presence (индикация состояния) в многочисленных вариантах коммуникационных систем типа ICQ.

### **Групповой вызов (Coverage answer group)**

Данная функция бывает очень полезна при необходимости вызвать одного из небольшой (до 8 номеров) группы абонентов. Например, срочный звонок охране или водителям – когда важна именно оперативность. При наборе определенного номера (или нажатии на кнопку телефона) вызов поступает одновременно на 8 номеров, причем как внутренних, так и внешних. Соответственно это могут быть любые типы аппаратов – IP, цифровые, DECT, Wi-Fi, GSM. Разговор состоится с первым, кто ответил, и в этот момент прекратится посылка вызовов на остальные номера.

### **Групповое оповещение (Group Paging)**

Эта функция может использоваться в качестве небольшой системы оперативного оповещения в экстренных ситуациях. При наборе определенного номера вызов поступает на группу абонентов, и все участники группы слышат говорящего. В группе может быть не более 32 внутренних номеров, и каждый телефон в группе должен обладать громкоговорителем. В системе ACM может быть до 32-х таких групп.

## Если звоните Вы

### **Вторжение (Intrusion)**

Эта функция позволяет включиться в текущий разговор и сообщить что-то очень важное его участникам. Исторически унаследована от междугородных коммутаторов, когда «барышня» имела право вторгнуться в любой разговор с благородной целью – оповестить одну из сторон о срочном вызове.

В современных офисных системах данная функция используется редко, в основном из-за того, что входящий вызов на занятый телефон виден на дисплее. Однако в тех случаях, когда в корпоративной сети достаточно много аппаратов без дисплея, эта функция может быть весьма полезна руководству, не желающему ждать, пока два абонента в удаленном филиале, наконец, закончат разговор. Обычно правами вторжения наделяют секретаря руководителя – это помогает оперативно дозвониться до любого сотрудника.

### **Приоритетное прерывание (MLPP)**

Мощнейшая функция, имеющая военно-полицейское происхождение. Позволяет принудительно разорвать уже установленное соединение и занять линию. Исторически была востребована в период недостаточности каналов между площадками распределенной голосовой сети. Знание кодов доступа к этой функции позволяет руководству принудительно сбрасывать установленный разговор и занимать канал.

В «мирных» системах эта функция может быть полезна в сетях, объединенных недостаточно широкими IP-каналами, например, через спутник. Имея всего пару каналов между городами, можно, тем не менее, всегда гарантировать доступ абонентам с особым статусом.

### **Конференция (Conference)**

Одна из наиболее часто используемых функций. Она должна быть максимально проста, удобна и наглядна в использовании. На цифровых и IP-телефонах сбор конференции осуществляется нажатием соответствующей клавиши на панели телефона, для аналоговых аппаратов

используется клавиша Flash. Число участников конференции, организуемых с IP или цифровых аппаратов – 6 (я + 5), с аналогового – 3.

Абонент, собирающий конференцию, может последовательно подключать и отключать участников.

Конечно, для проведения серьезных совещаний базового функционала конференции обычно оказывается недостаточно – в этом случае Avaya предлагает применять внешние системы емкостью до 1000 участников с Web-управлением, видеотрансляцией, записью разговора и возможностью совместной работы в приложениях.

### **Набор голосом (Voice Dialing)**

Одна из самых молодых функций – идея, позаимствованная у продвинутых мобильных аппаратов. В самом деле, не стоит забывать, что современный IP-телефон – это компьютер, только в необычном корпусе.

Функция «Набор голосом» пока поддерживается только в новейших моделях телефонов 96 серии. Для активизации функции достаточно нажать клавишу «контакты» на панели телефона и произнести имя абонента. Можно также уточнить, на какой из номеров Вы хотите позвонить, например, «Иванов, мобильный» или «Петров, офисный». Создавать голосовые метки заранее не надо – в телефонах работает полноценная система распознавания речи.

### **Интеграция с мобильной связью (EC500, One-X Mobile)**

Функция EC500 совместно с небольшим приложением One-X Mobile, устанавливаемым на смартфон, решает задачу превращения любой стандартной GSM-трубки в офисный телефон.

Это означает, что на мобильной трубке появляются функции, обычно присущие только внутренним офисным телефонам. Теперь любого внутреннего абонента можно набрать по короткому офисному номеру, даже того, у которого нет своего прямого городского номера (например, телефон в комнате переговоров). Можно собирать конференцию до 6 участников, парковать и снимать вызов с парковки, а самое интересное – на мобильной

трубке появляется функция перевода вызова (transfer). Обратите внимание, что, несмотря на продвинутость современных мобильных устройств, они не умеют выполнять простую базовую функцию офисной телефонии – перевод вызова. Объясняется это просто: мобильные операторы просто запрещают переводы, так как в этом случае возникнут проблемы с тарификацией (непонятно, кто должен платить).

Но самая важная особенность превращения мобильной трубки в офисный телефон состоит в возможности «приземления трафика». Иными словами, если Вам необходимо позвонить по межгороду, Вы просто набираете «заморский» номер, но междугородный вызов не идет по сети мобильного оператора. Внутреннее программное обеспечение (One-X Mobile) направляет вызов сначала на офисную станцию, и уже через нее по наземным каналам связи вызов уходит в междугородние сети. Такая возможность может дать годовую экономию в десятки тысяч рублей для тех, кому по долгу службы необходимо часто звонить по межгороду с мобильной трубки.

#### **Автоответ (Auto Answer)**

Полезная возможность немного сократить энергетические затраты при приеме поступающего вызова. Если функция «Автоответ» активирована, любой входящий вызов будет автоматически отвечен, а голос звонящего сразу появится либо в наушниках, либо на громкой связи.

В подавляющем большинстве случаев этой функцией пользуются агенты операторских центров, которые просто не имеют права не отвечать на входящий звонок. Иногда использование этой функции бывает полезно при организации видеосвязи: установив автоответ, мы получаем возможность позвонить в удаленное помещение (где возможно нет сотрудников) и автоматически включить камеру на передачу. Может получиться своего рода система видеонаблюдения.

### **Различные вызывные тоны (Selective Ringing)**

Возможность установить различные вызывные сигналы в зависимости от типа входящего вызова. Очень полезная базовая функция корпоративной телефонии. Например, для внешних (городских) звонков и для внутренних (внутри корпоративной сети) можно установить разные мелодии.

### **Параллельный прием вызовов (Coverage Answer Group)**

Эта базовая функция используется для одновременного приема вызова нескольких номеров. Если по какой-то причине абонент не отвечает, то вызов переводится на группу из 8 номеров. На каждый из номеров одновременно поступает вызывной сигнал. В группе могут быть как внешние, так и внутренние номера. Использование функции параллельного приема, в первую очередь, позволяет экономить время вызывающего абонента по поиску нужного сотрудника.

### **Перевод вызова (Transfer)**

Возможно, одна из наиболее часто используемых функций. Кнопка перевода ясно обозначена и всегда присутствует на панели телефона. Перевод вызова осуществляется простым нажатием на кнопку «перевод» с последующим набором номера и повторным нажатием кнопки. Завершение операции отражается надписью на экране «перевод завершен». Перед повторным нажатием кнопки «перевод» желательно убедиться, что абонент, на которого направляется вызов, ответил.

### **Переадресация (Call Forward и Call Coverage)**

Переадресация вызовов может быть безусловной (Call Forward) и по условию (Call Coverage). Это означает, что в первом случае все вызовы, независимо от их типа и причины неответа на них, просто перенаправляются на определенный номер. Это удобно делать в случае долгого отсутствия на рабочем месте, например, во время отпуска. Во втором варианте пользователь может установить дополнительные правила переадресации: например, если номер занят (я разговариваю), то проигрывается соответствующее объявление («Я сейчас не могу Вам ответить, оставьте сообщение или перезвоните»), если номер не отвечает, то вызов переводится помощнику и т.д.

Установленный перевод вызова можно снять или изменить удаленно, используя программу SoftPhone.

### **Информационное сообщение вызывающему абоненту (Posted Messages)**

Очень полезная для экономии времени функция. Сотрудник, покидающий офис, может установить на своем аппарате текстовое сообщение, которое будет высвечиваться на экране у вызывающего абонента.

Это сообщение может содержать краткую информацию о причине отсутствия, например, «в отпуске», «в командировке» и т.д. Установка таких сообщений существенно ускоряет передачу информации вызывающему абоненту. Традиционно ему пришлось бы дождаться включения автоответчикаи прослушать запись, в которой (возможно) отсутствующий абонент объясняет, где он сейчас находится.

Использование таких функций, как Posted Messages или EC500, может существенно увеличить операционную эффективность бизнеса, однако не стоит забывать, что, использовать или нет данные функции, офисный работник решает сам.

### **Запись разговора (Audix Recording)**

Для записи текущего разговора, если возникла такая необходимость, может использоваться интегрированный сервер почтовых сообщений, обычно являющийся неотъемлемой частью офисной телефонии. На аппарате пользователя программируется кнопка, нажатие на которую в любой момент в ходе разговора приведет к запуску процесса записи.

В момент нажатия раздастся короткий сигнал, неслышный вызывающей стороне, а на экране телефона появится надпись «запись». По окончании разговора записанный файл поступает пользователю по электронной почте.

Данная система записи имеет естественное ограничение, установленное размером почтового ящика, обычно в пределах часа. Для тотальной записи используются специальные решения.

### **Обработка недоброжелательного вызова (Malicious Call Trace)**

Функция обработки недоброжелательного вызова – это специальные средства

## Если позвонили Вам телефонной станции, призванные

обеспечить получение информации о недоброжелательном вызове.

При нажатии на соответствующую клавишу происходит оповещение вызовом заранее заданного номера и механическое замыкание контактов реле специального модуля. Сотрудник, получивший оповещение, начинает мероприятия по фиксации пути прохождения вызова: например, срочно обращается на городскую станцию и просит проследить всю цепь – от злоумышленника до конкретного порта в офисной станции. Замыкание контактов может быть использовано в самых различных целях, например, для запуска системы записи или дополнительного оповещения.

### **Списки вызовов (Call Log)**

Эта обычная для любого мобильного аппарата функция получила широкое применение и в офисных системах. На цифровых и IP-аппаратах с дисплеем можно просматривать три типа отчетов – о пропущенных, принятых и сделанных вызовах.

Оперируя с записью, можно осуществить вызов или добавить учетную запись в список контактов. Одной из полезных особенностей новейших моделей телефонов Avaya является возможность копировать отчеты на внешний носитель (USB Flash). Например, если нужно будет убедить начальника в том, что «я звонил, но не дозвонился», эта функция может оказаться весьма полезной.

### **Голосовая почта (Voice Mail)**

Одна из наиболее известных и хорошо понятных функций офисной телефонии. Каждый пользователь получает в личное пользование цифровой автоответчик, почтовый ящик для голосовых и факсимильных сообщений и интеграцию с корпоративной электронной почтой, обеспечивающую доставку голосовых сообщений на e-mail.

Продвинутые системы голосовой почты (Avaya Modular Messaging), помимо всего перечисленного, предоставляют пользователю услуги по управлению голосом и зачитыванию поступивших

текстовых сообщений, однако эти возможности, скорее всего, не входят в условный список «базовых функций телефонии».

### **Парковка вызова (Call Parking)**

Очень полезная функция для сотрудников крупных офисов, с большим числом помещений различного функционального назначения: например, склад, производство, стоянка и т.д.

Парковка вызова состоит в постановке вызова на удержание с последующим продолжением разговора с другого аппарата. Например, если Вы получаете вызов в общем зале офиса, но понимаете, что продолжить разговор будет удобнее в переговорной, попросив собеседника подождать, ставите вызов на удержание (парковка) и, дойдя до переговорной комнаты, продолжаете разговор с другого телефона.

### **Интеграция с мобильной связью (EC500, One-X Mobile)**

Если сотрудники офиса, где установлена коммуникационная платформа Avaya, достаточно дисциплинированны и не желают пропускать звонки от коллег и заказчиков, то приходя на работу, они активируют функцию EC500 – параллельный мобильный.

Теперь каждый вызов, поступающий на офисный номер, автоматически дублируется на мобильном аппарате. Причем, это не банальная переадресация вызова, а именно параллельный вызов, то есть в целях экономии времени звонящего вызов одновременно поступает на несколько аппаратов. На практике обычно это настольный и сотовый аппараты и иногда мобильная трубка внутренней беспроводной системы DECT или Wi-Fi.

Использование этой функции позволяет реализовать концепцию «Единый номер» и забыть о необходимости набирать мобильные номера в том случае, если офисный номер не отвечает. Функцию можно активировать и отключать удаленно, без привлечения системного администратора.

avaya.ru

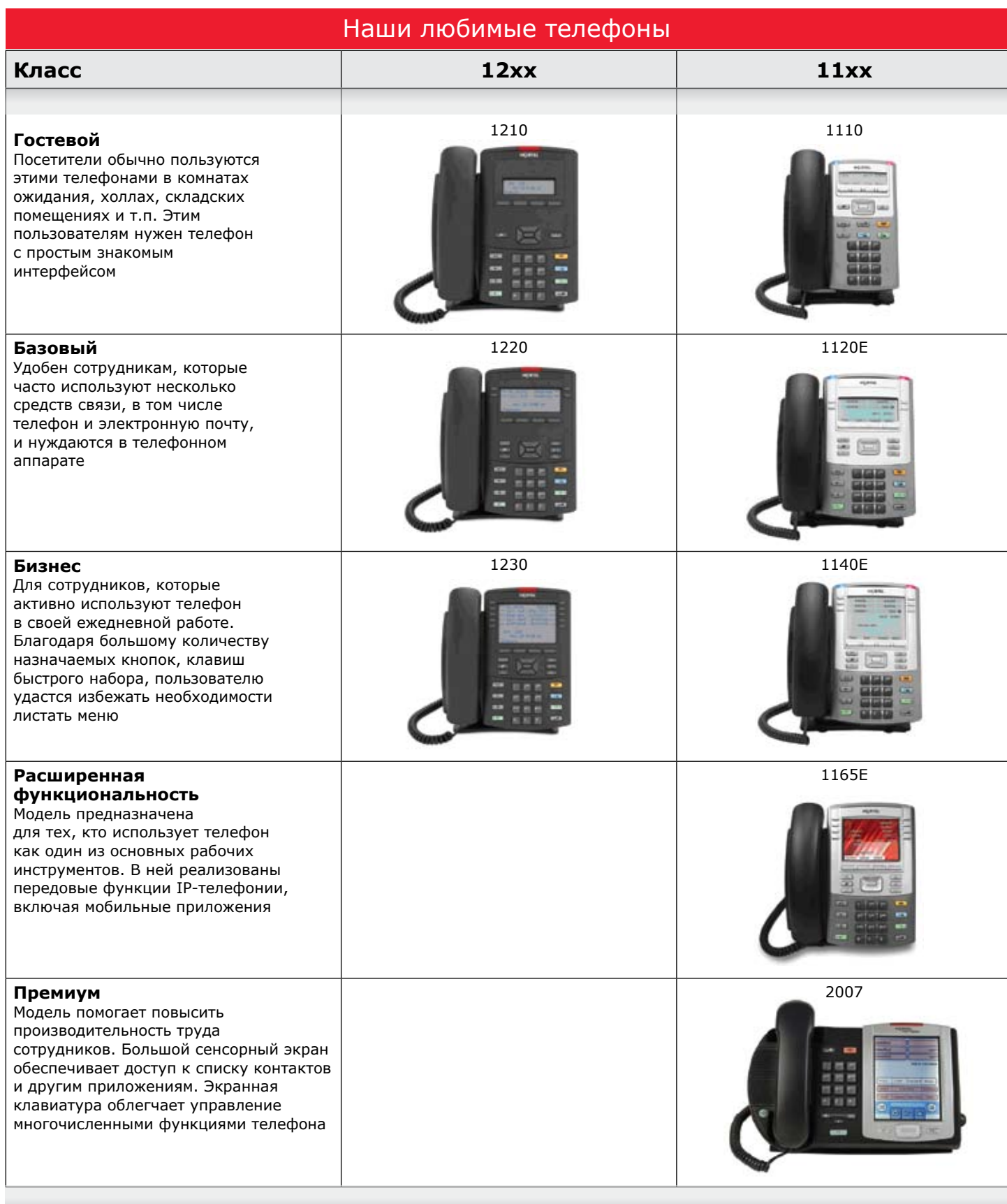

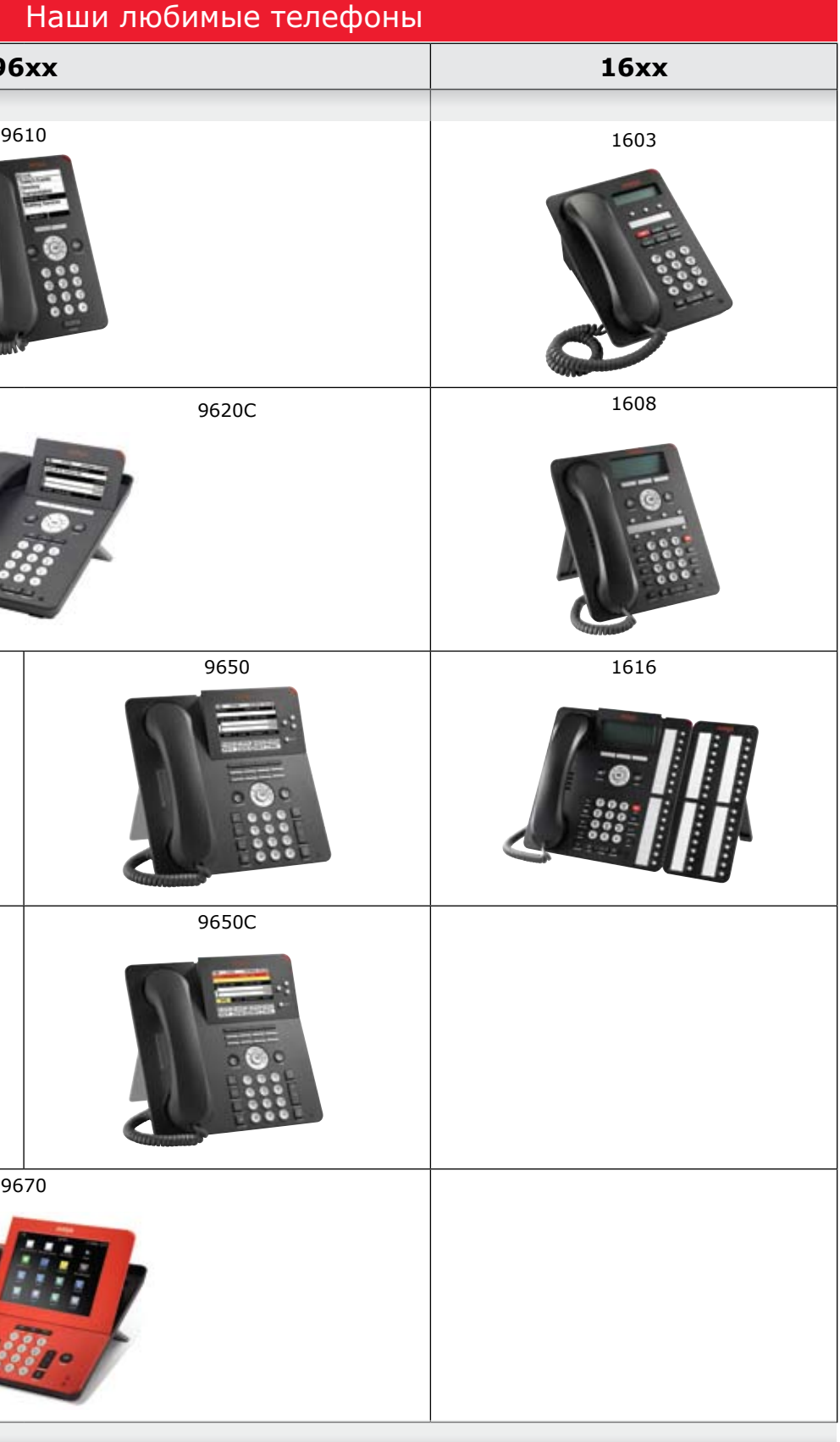

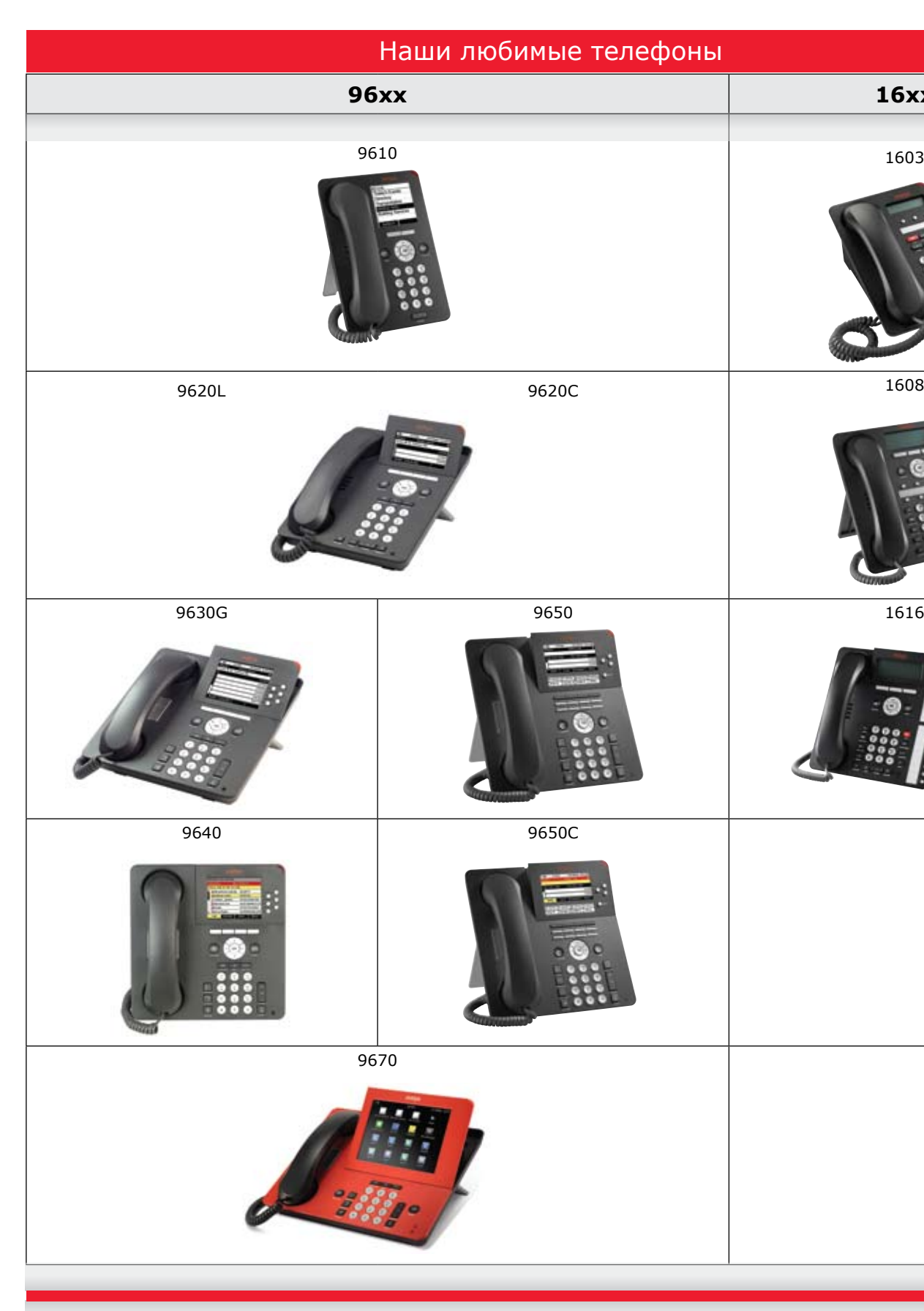

## Для заметок

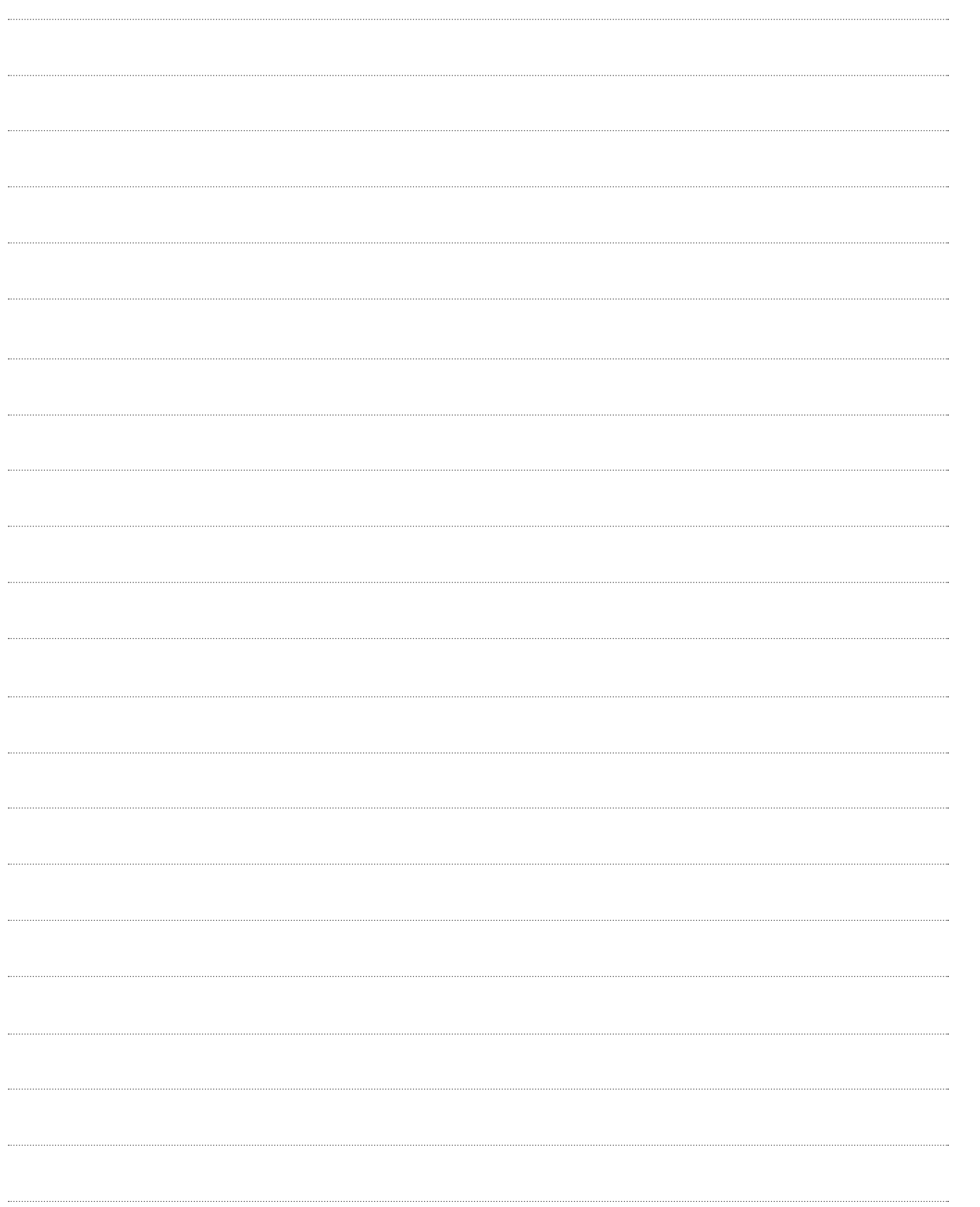

### О компании Avaya

Avaya – мировой лидер и эксперт в области бизнес-коммуникаций. Компания разрабатывает решения для унифицированных коммуникаций и контакт-центров и предоставляет сопутствующие услуги, предлагая их крупнейшим мировым компаниям и организациям как напрямую, так и через обширную партнерскую сеть. Предприятия разного уровня полагаются на совершенные коммуникационные решения от Avaya, позволяющие повысить производительность работы, качество клиентского сервиса и конкурентоспособность компании.

Дополнительную информацию о компании Avaya можно получить на сайте: www.avaya.ru

AVAYA

ИНТЕЛЛЕКТУАЛЬНЫЕ КОММУНИКАЦИИ

© 2009 Avaya Inc. Все права защищены.<br>Аvaya и логотип Avaya являются торговыми марками Avaya Inc. и могут быть зарегистрированы в некоторых странах.<br>Все торговые марки, обозначенные символами ®, SM или TM – это зарегистри 01/10•LB4342RU

avaya.ru